Scope: QCA61x4A, QCA65x4, QCA937x, WCN3680, WCN39xx

# MU-MIMO Overview and Test Setup

### **OUALCOMM®**

Qualcomm Technologies, Inc.

80-Y8113-11 Rev. G

**Confidential and Proprietary – Qualcomm Technologies, Inc.**

**NO PUBLIC DISCLOSURE PERMITTED:** Please report postings of this document on public servers or websites to: DocCtrlAgent@qualcomm.com.

**Restricted Distribution:** Not to be distributed to anyone who is not an employee of either Qualcomm Technologies, Inc. or its affiliated companies without the express approval of Qualcomm Configuration Management.

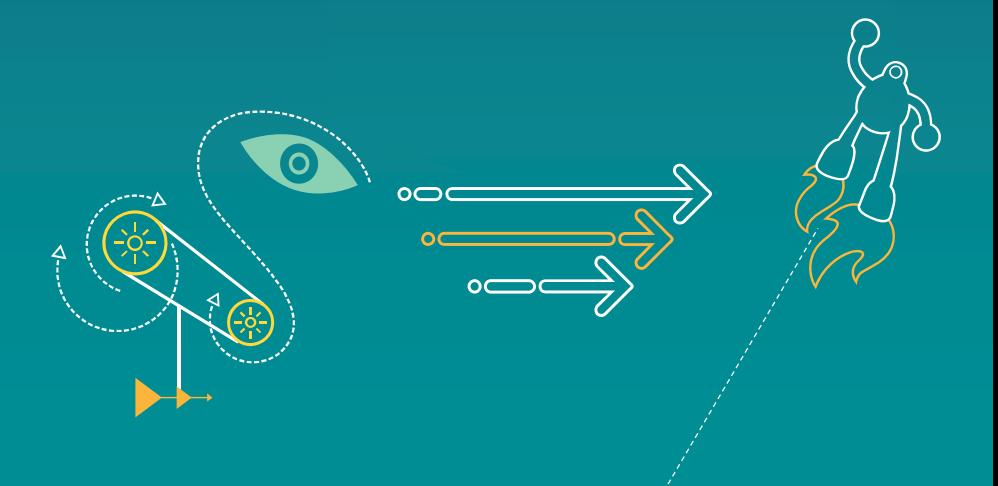

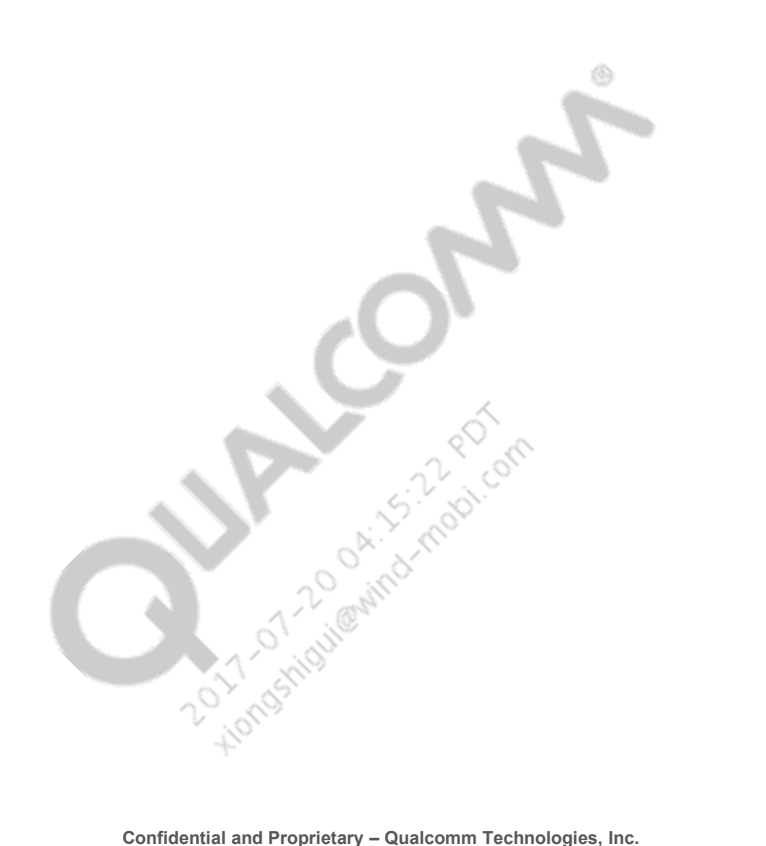

**NO PUBLIC DISCLOSURE PERMITTED:** Please report postings of this document on public servers or websites to: DocCtrlAgent@qualcomm.com.

Restricted Distribution: Not to be distributed to anyone who is not an employee of either Qualcomm Technologies, Inc. or its affiliated companies without the express approval of Qualcomm Configuration Management.

Not to be used, copied, reproduced, or modified in whole or in part, nor its contents revealed in any manner to others without the express written permission of Qualcomm Technologies, Inc.

Qualcomm is a trademark of Qualcomm Incorporated, registered in the United States and other countries. Other product and brand names may be trademarks or registered trademarks of their respective owners.

This technical data may be subject to U.S. and international export, re-export, or transfer ("export") laws. Diversion contrary to U.S. and international law is strictly prohibited.

Qualcomm Technologies, Inc. 5775 Morehouse Drive San Diego, CA 92121 U.S.A.

© 2014-2017 Qualcomm Technologies, Inc. and/or its affiliated companies. All rights reserved.

### Revision History

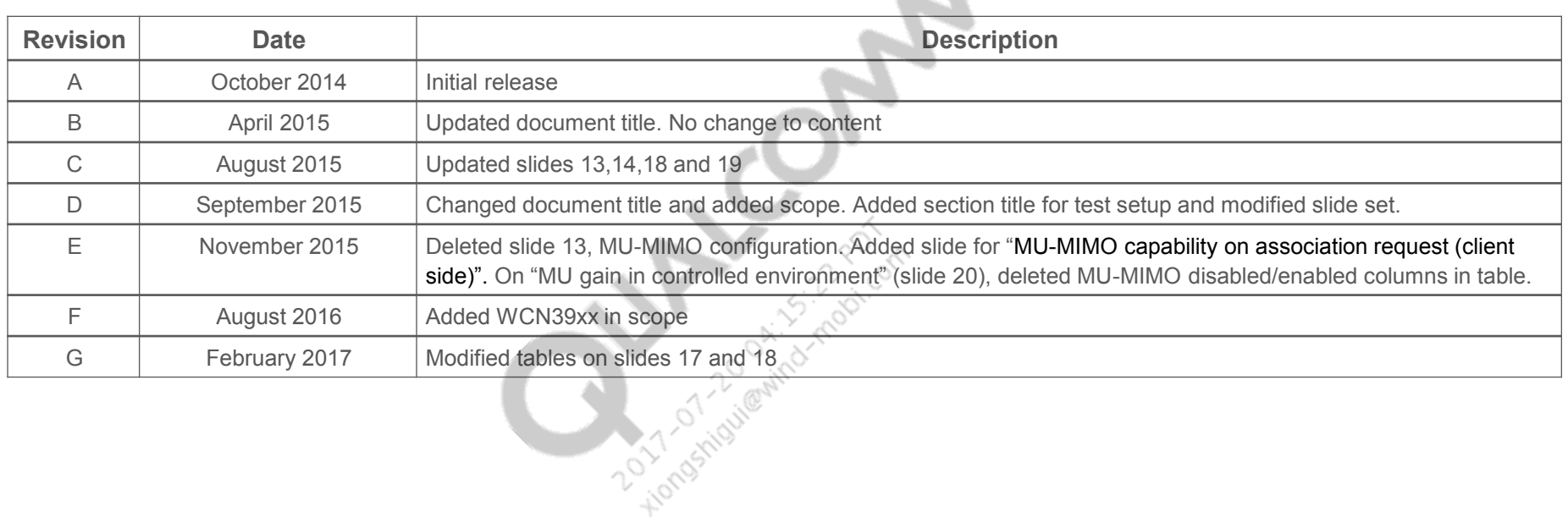

 $\overset{\circ}{\blacktriangleright}$ 

### Agenda

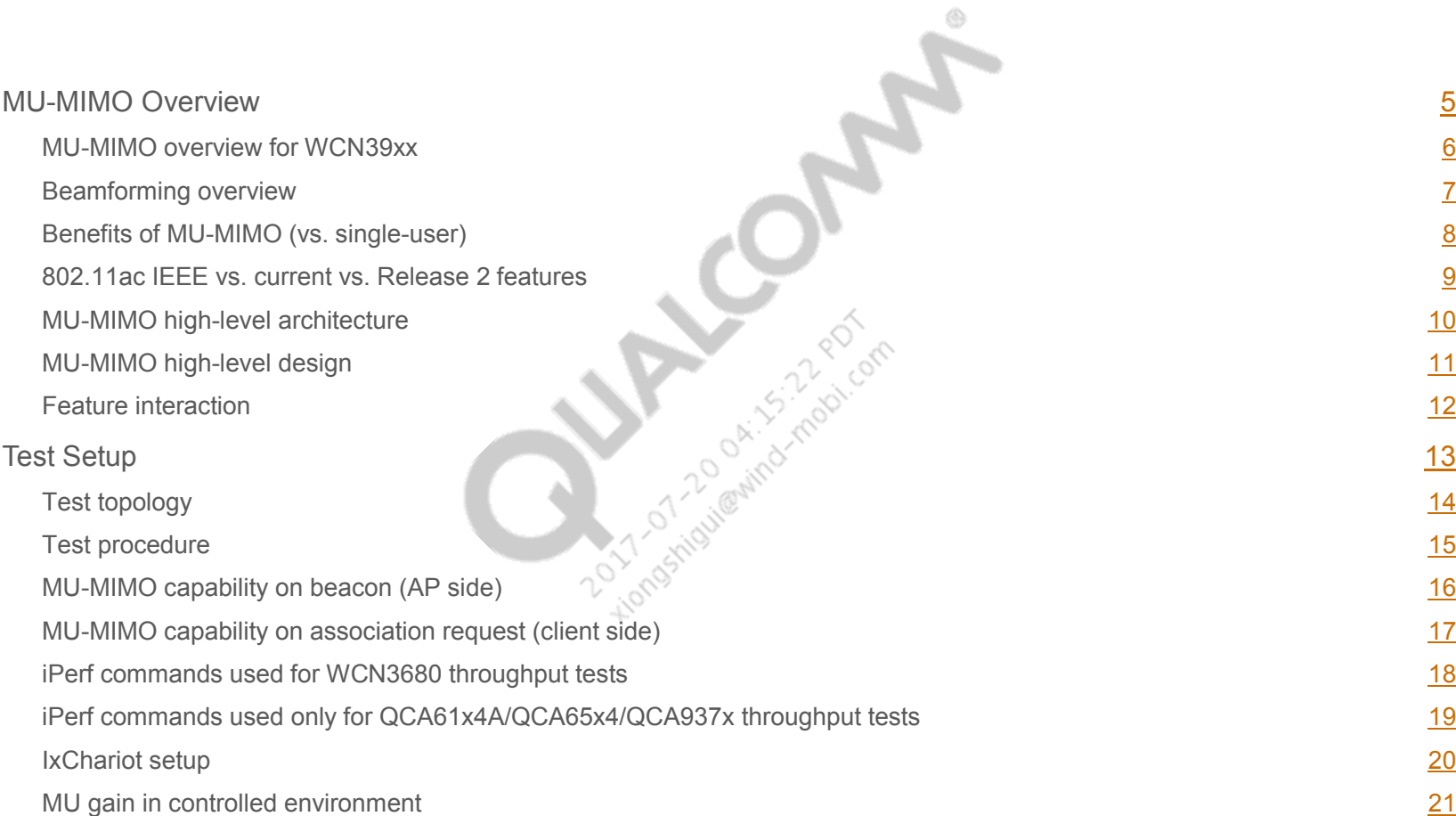

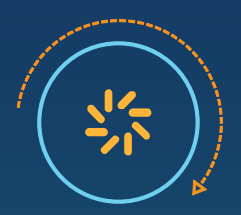

# <span id="page-4-0"></span>MU-MIMO Overview Section 1

### <span id="page-5-0"></span>MU-MIMO overview

- **Multiple-input and Multiple-output (MIMO):** A system that uses multiple antennas at both the transmitter and receiver to improve communication performance
- **SU-MIMO:** Process of transmitting one or more streams to one user at-a-time
- **MU-MIMO:** Process of transmitting one or more streams to more than one user at-a-time in the same set of frequency

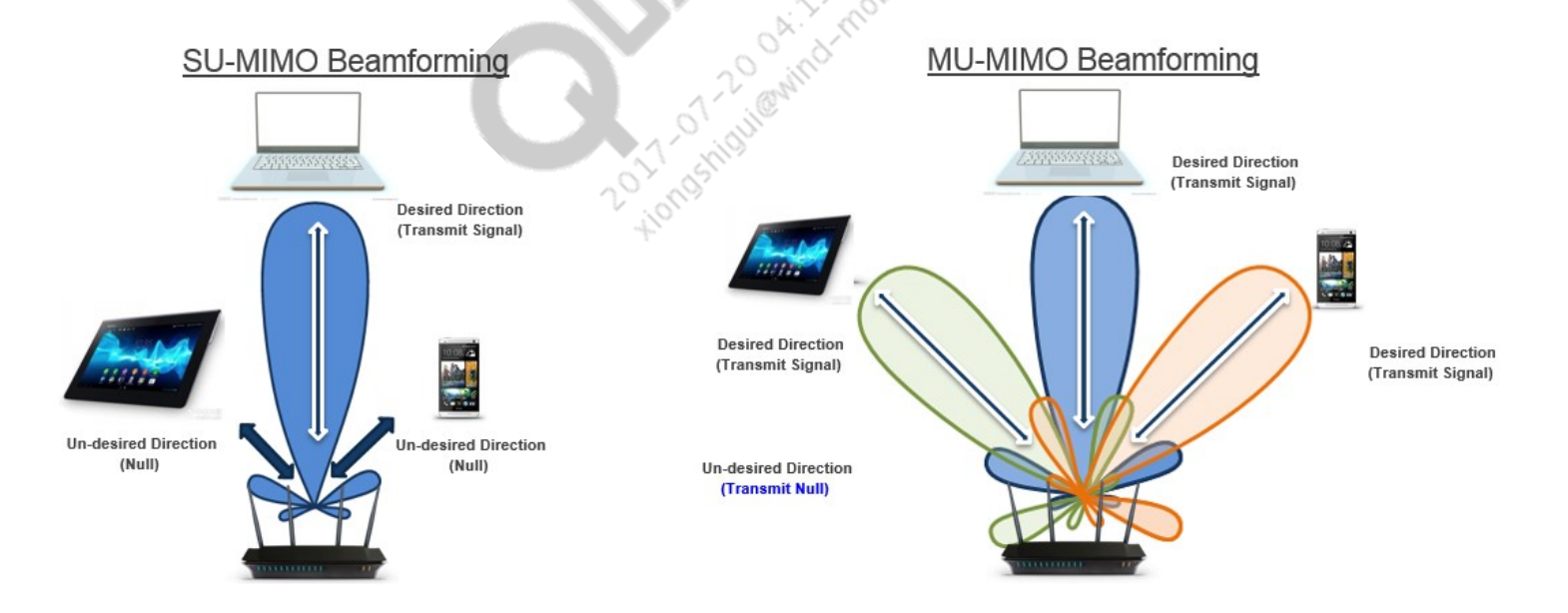

### <span id="page-6-0"></span>Beamforming overview

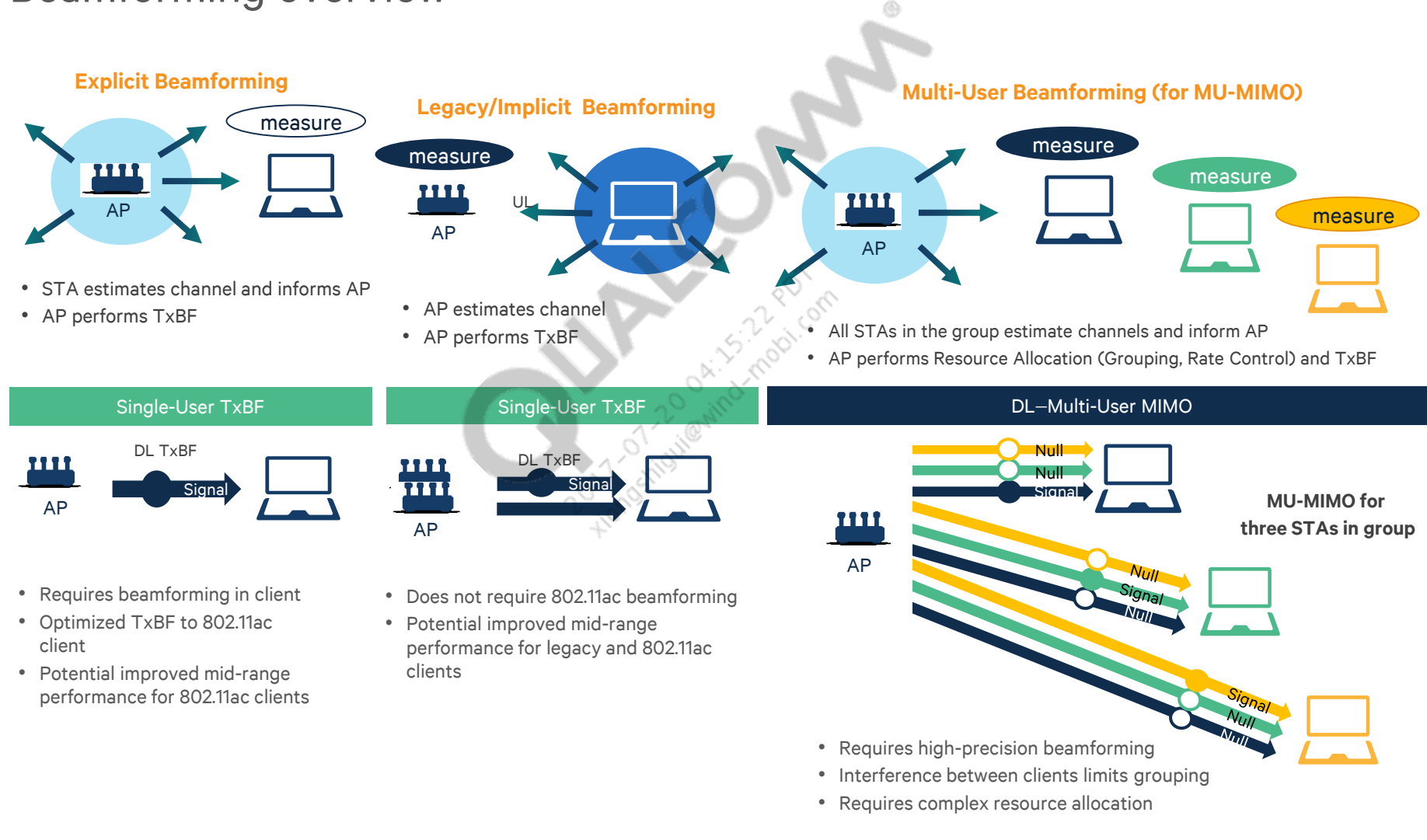

## <span id="page-7-0"></span>Benefits of MU-MIMO (vs. single-user)

client

• Supports multiple clients at the same time that improves overall DL throughput per

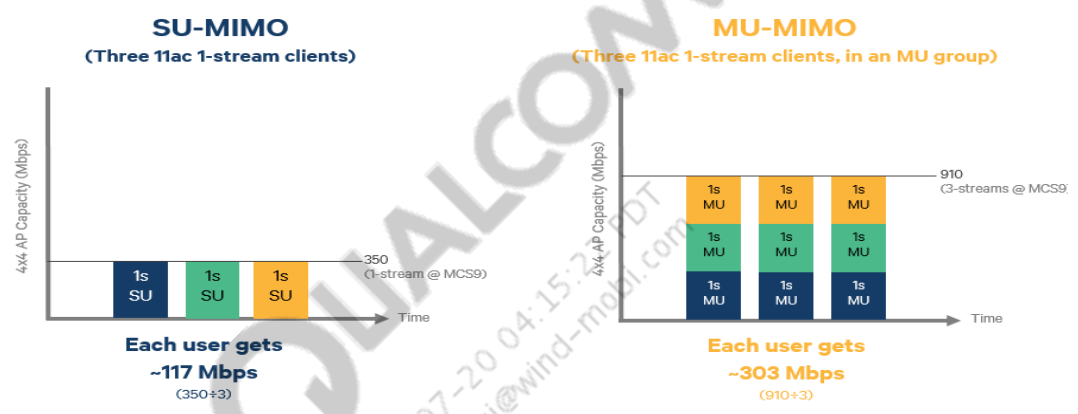

• With 2 to 3 times greater efficiency for MU clients, the network has more time or capacity to serve other clients. This is required for enterprise network

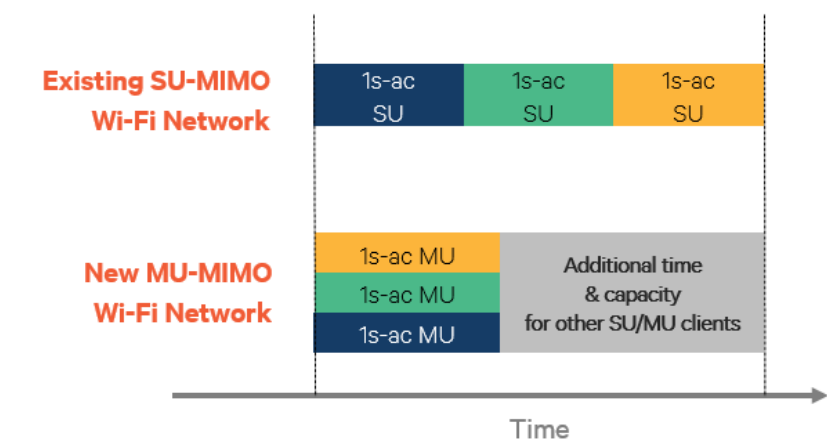

### <span id="page-8-0"></span>802.11ac IEEE vs. current vs. Release 2 features

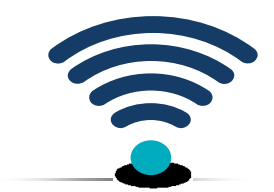

IEEE 802.11ac **Features** 

802.11ac Release 1

Launch: June 2013

**Mandatory:**  80 MHz 1ss client/mobile AP 2ss AP **Optional:**  160 MHz, TxBF, MU-MIMO STBC, LDPC

**Mandatory:**  80 MHz 1ss client/mobile AP 2ss AP **Optional:**  3ss TxBF STBC, LDPC

### 802.11ac Release 2

**Mandatory:**  Short GI **Optional:**  4ss MU-MIMO 160 MHz

<span id="page-9-0"></span>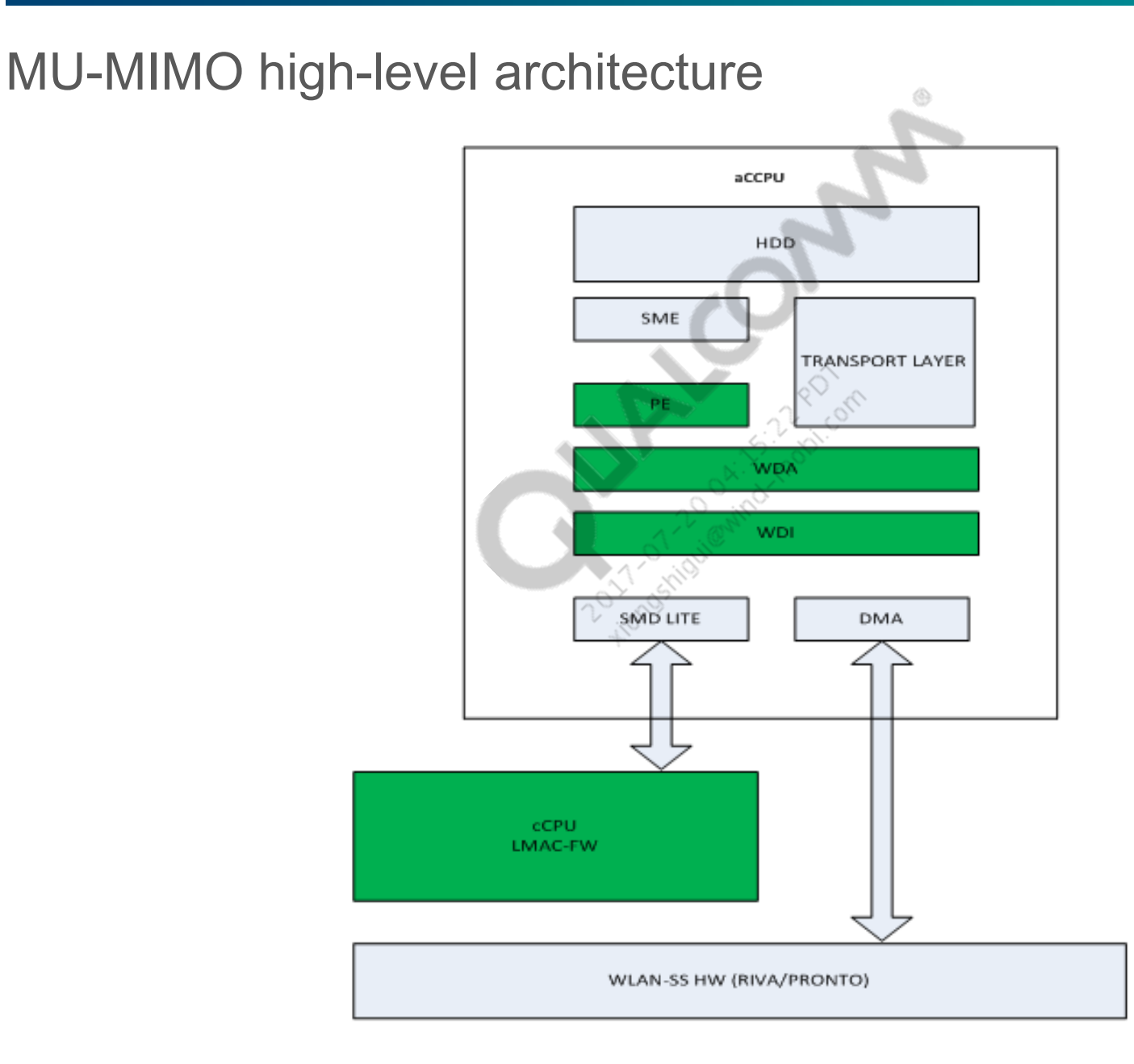

<span id="page-10-0"></span>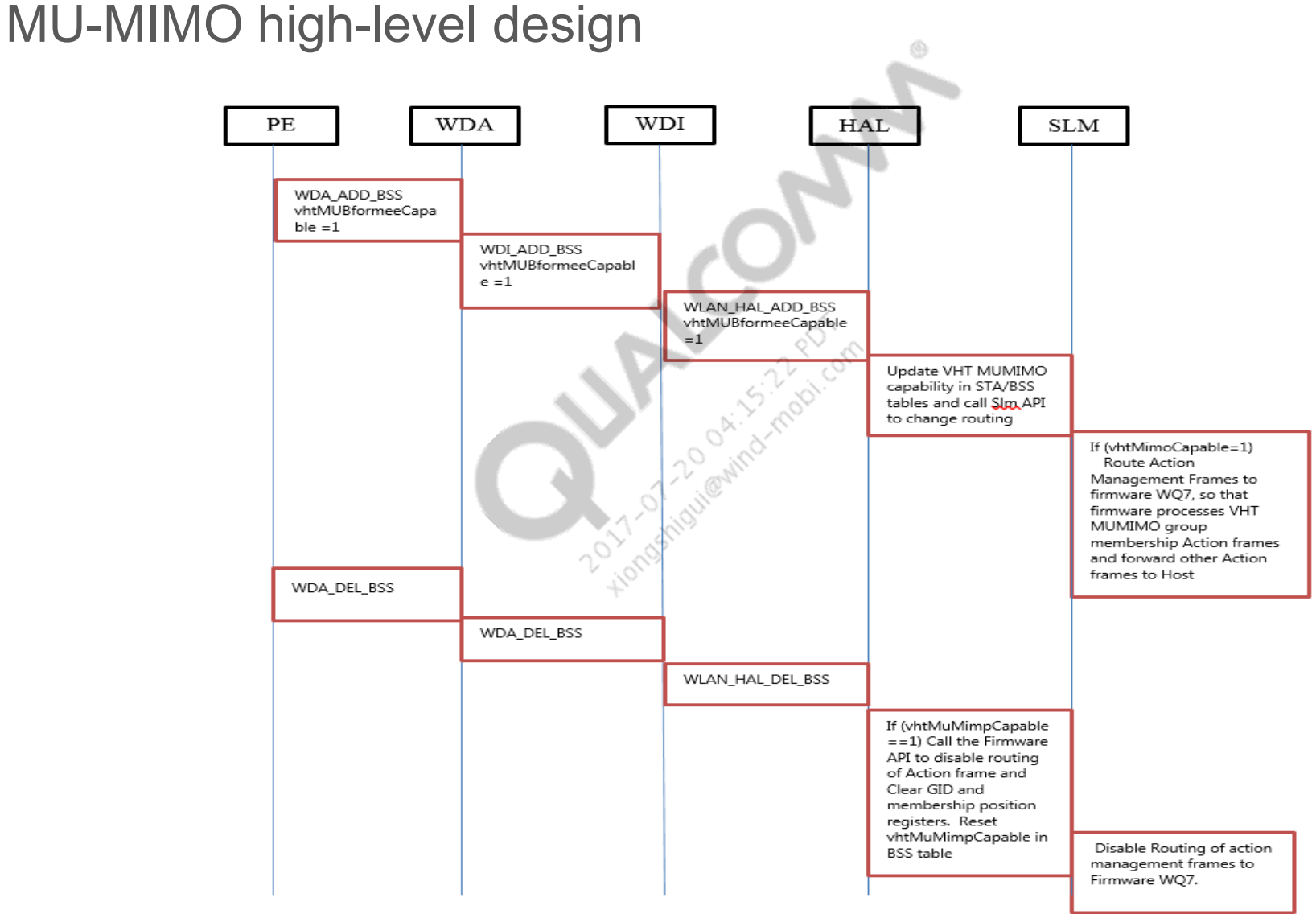

The above diagram shows the message exchange between host and LMAC, which is responsible for enabling and disabling MU MIMO feature for a BSS/STA

### <span id="page-11-0"></span>Feature interaction

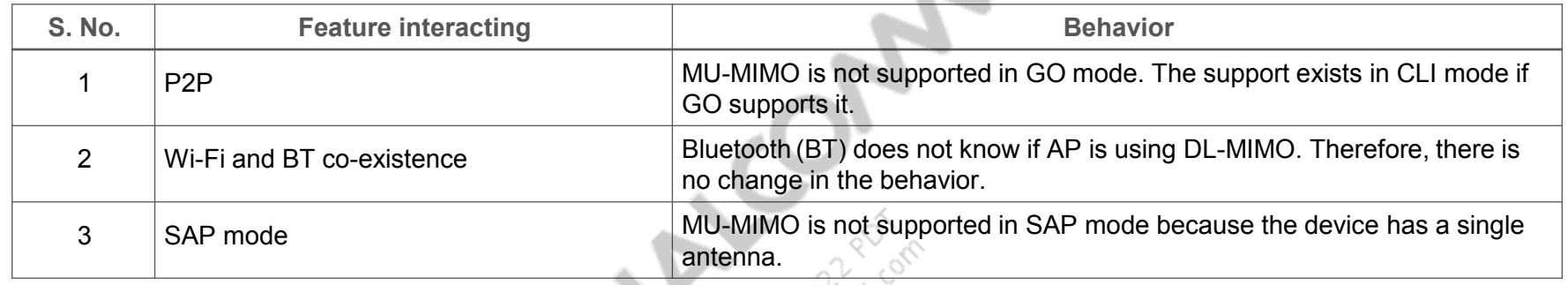

A. Moo

• **Note:** From MAC software perspective, there should not be much impact on the existing features. The MU-MIMO feature receives MU streams by decoding GID and user position from the PLCP header, which is performed by PHY/MAC hardware.

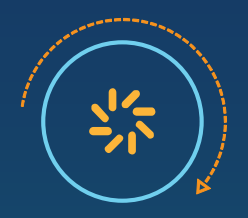

<span id="page-12-0"></span>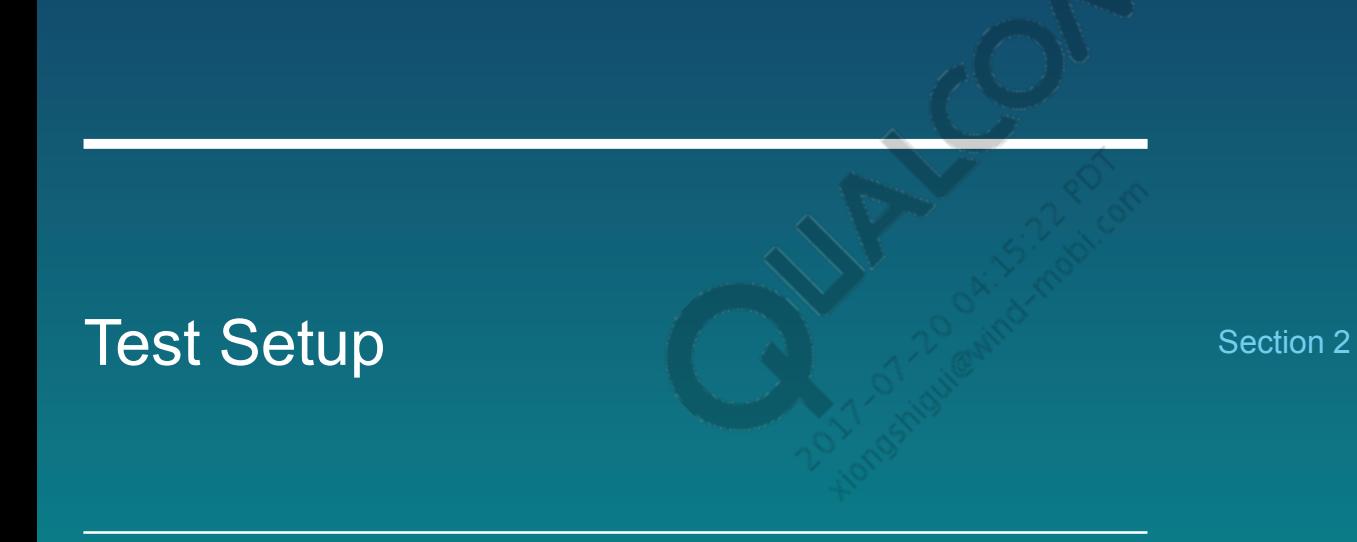

<span id="page-13-0"></span>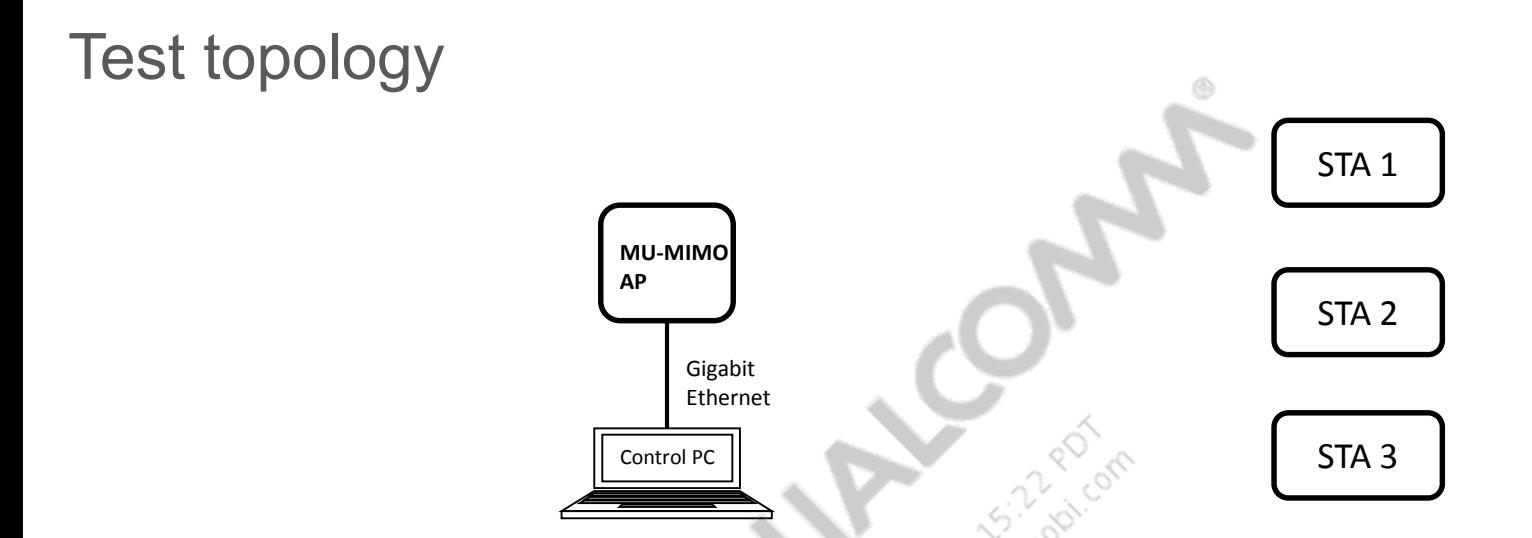

- Use a MU-MIMO AP (for example, Linksys EA8500) with the latest image **Note**: Use the latest image on AP.
- A control PC for the AP supports Gigabit Ethernet, either iperf or licensed IxChariot
- All STAs (support either 1x1 or 2x2) have iperf or IxChariot endpoint environment **Note**: Download the iPerf or IxChariot application from Playstore
- Maintain 1 or 3 m away from AP to all STAs, and 1 m away between STAs
- AP and STAs are placed in isolated chambers or an open environment

### <span id="page-14-0"></span>Test procedure

- 1. Enable AP with 5 GHz, 80 MHz, and WPA2 (open) security.
- 2. Make sure MU-MIMO is enabled on AP and STAs by default.
- 3. Associate STAs with AP.
- 4. Run UDP DL and TCP DL peak TPUT between AP to STAs, simultaneously, on all STAs.
- 5. Capture the throughputs on the STAs (Rx).
- 6. Aggregate the throughput observed on all the STAs.
- 7. Compare the results with MU-MIMO disabled.
	- Disable MU-MIMO mode from AP (or STA).
	- MU-MIMO gain = (MU-MIMO-enabled throughput)/(MU-MIMO disabled throughput).

# <span id="page-15-0"></span>MU-MIMO capability on beacon (AP side)

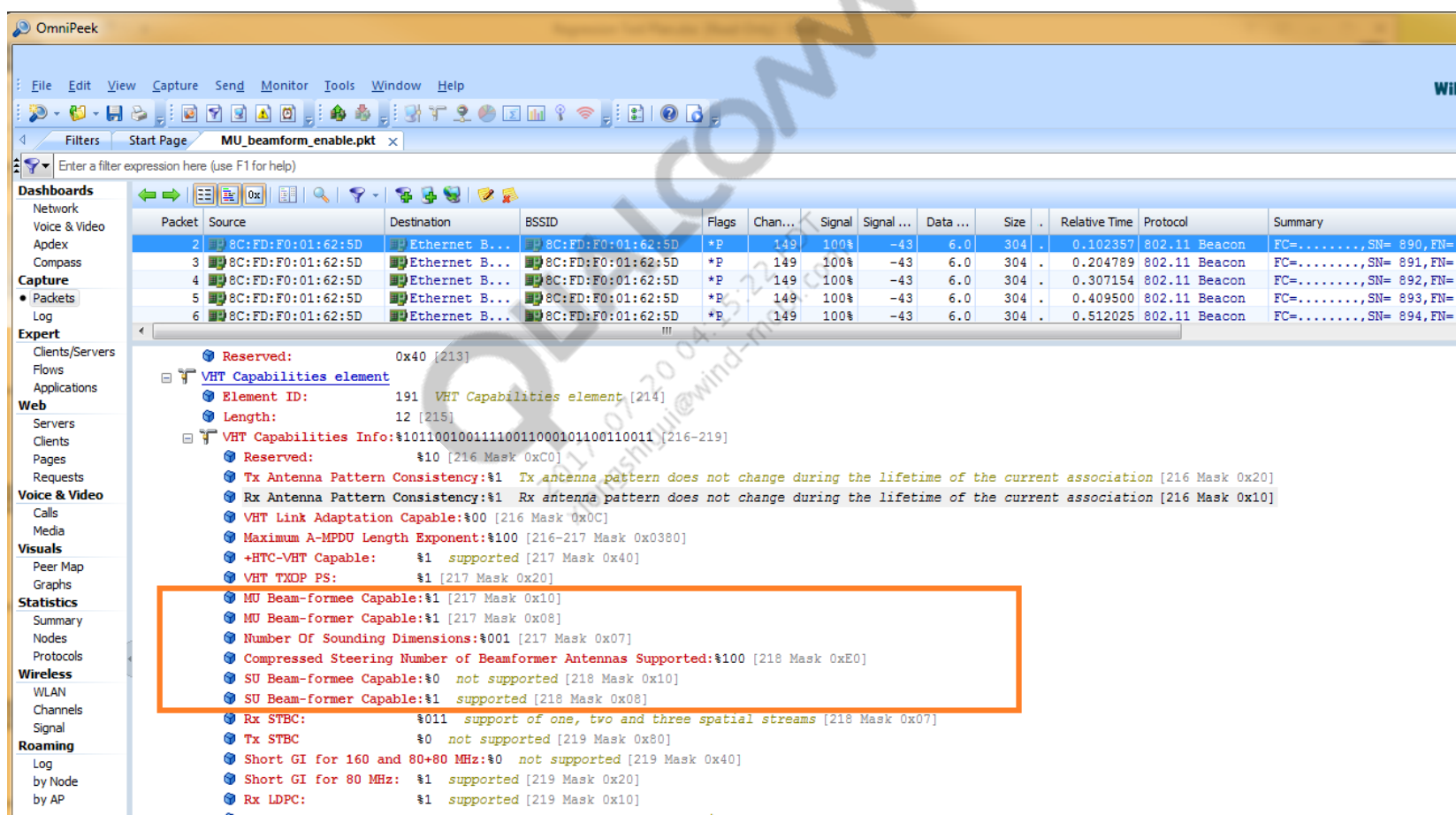

## <span id="page-16-0"></span>MU-MIMO capability on association request (client side)

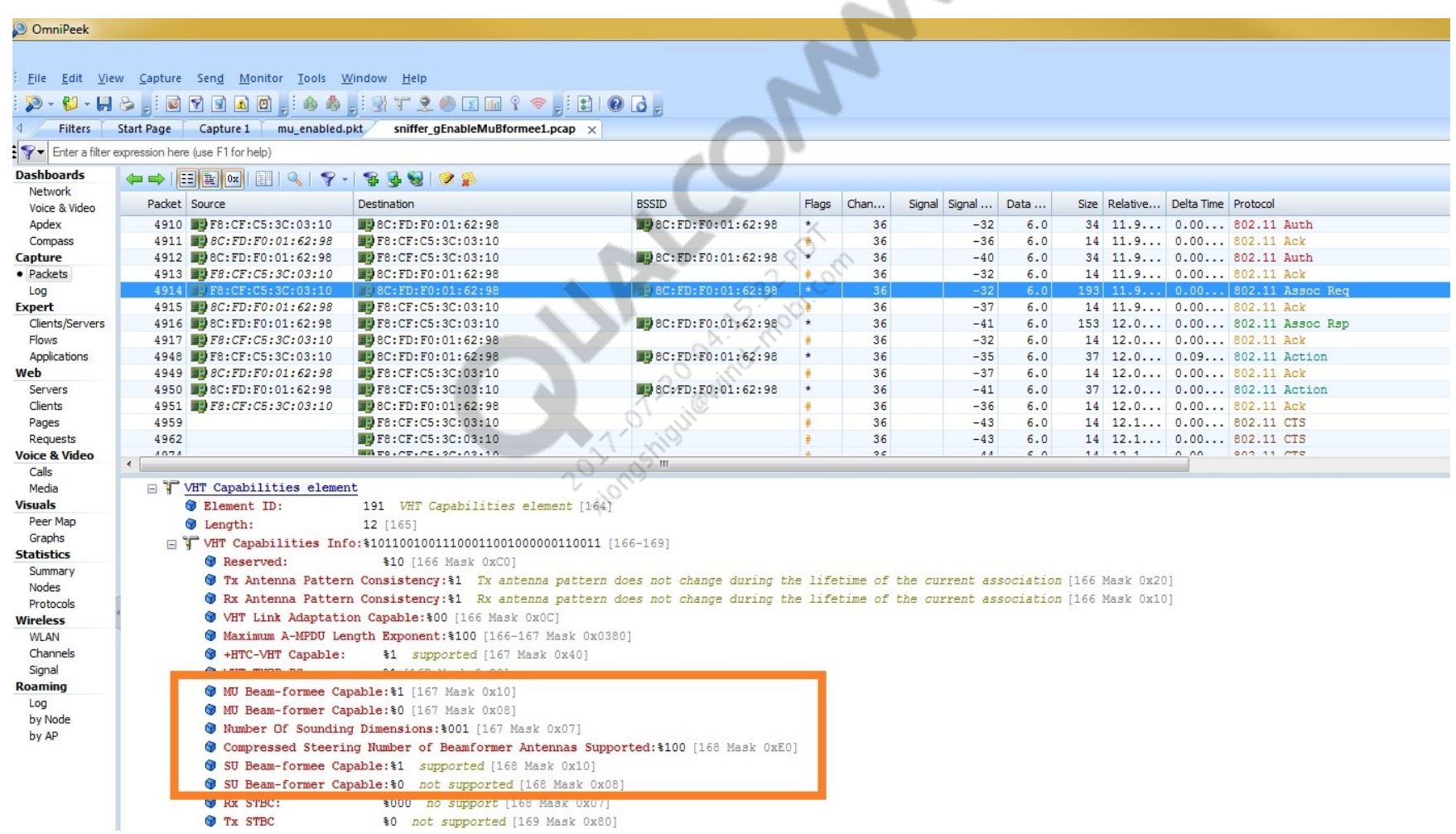

## <span id="page-17-0"></span>iPerf commands used for WCN3680 throughput tests

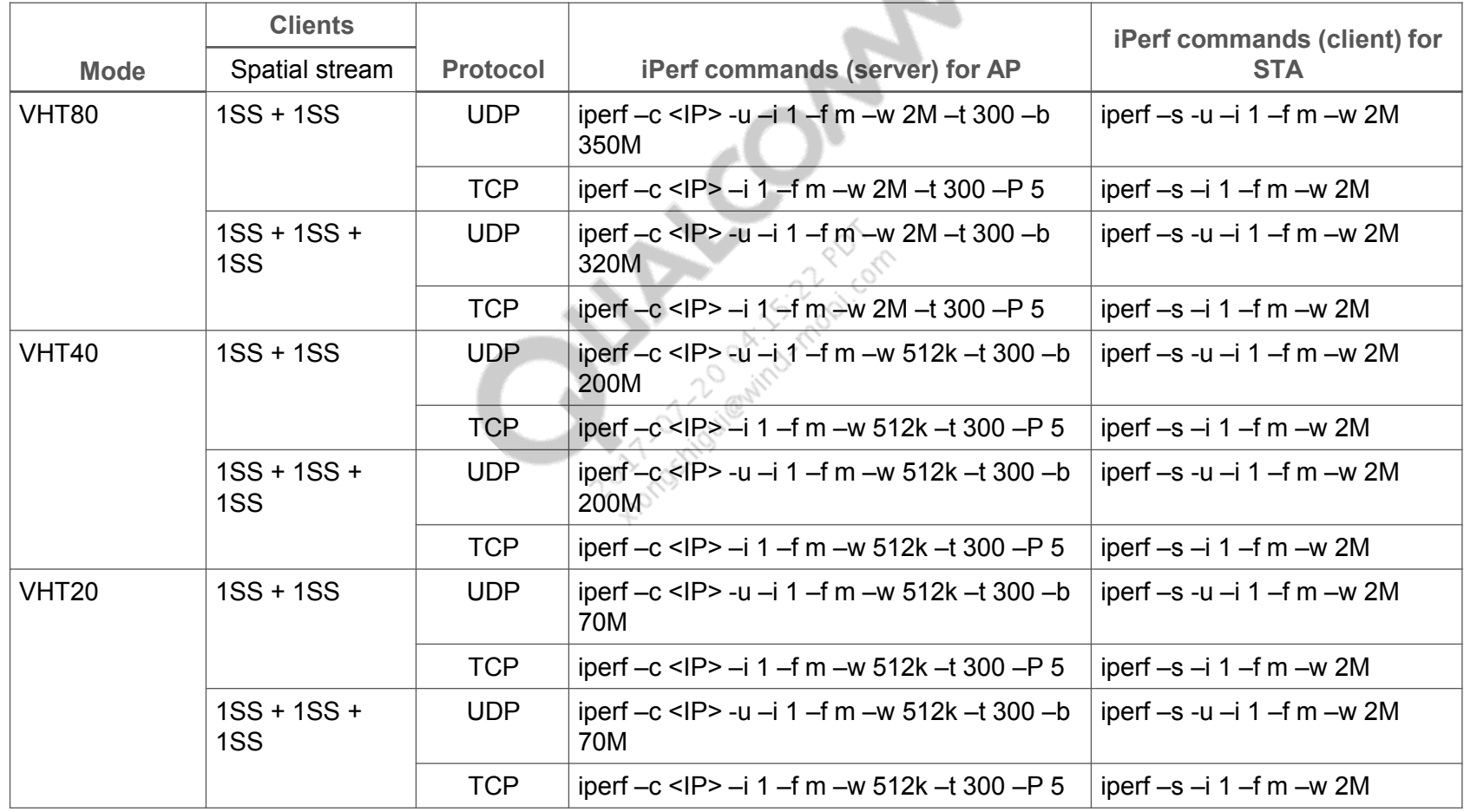

**The Contract Contract Contract Contract** 

### <span id="page-18-0"></span>iPerf commands used only for QCA61x4A/QCA65x4/QCA937x throughput tests

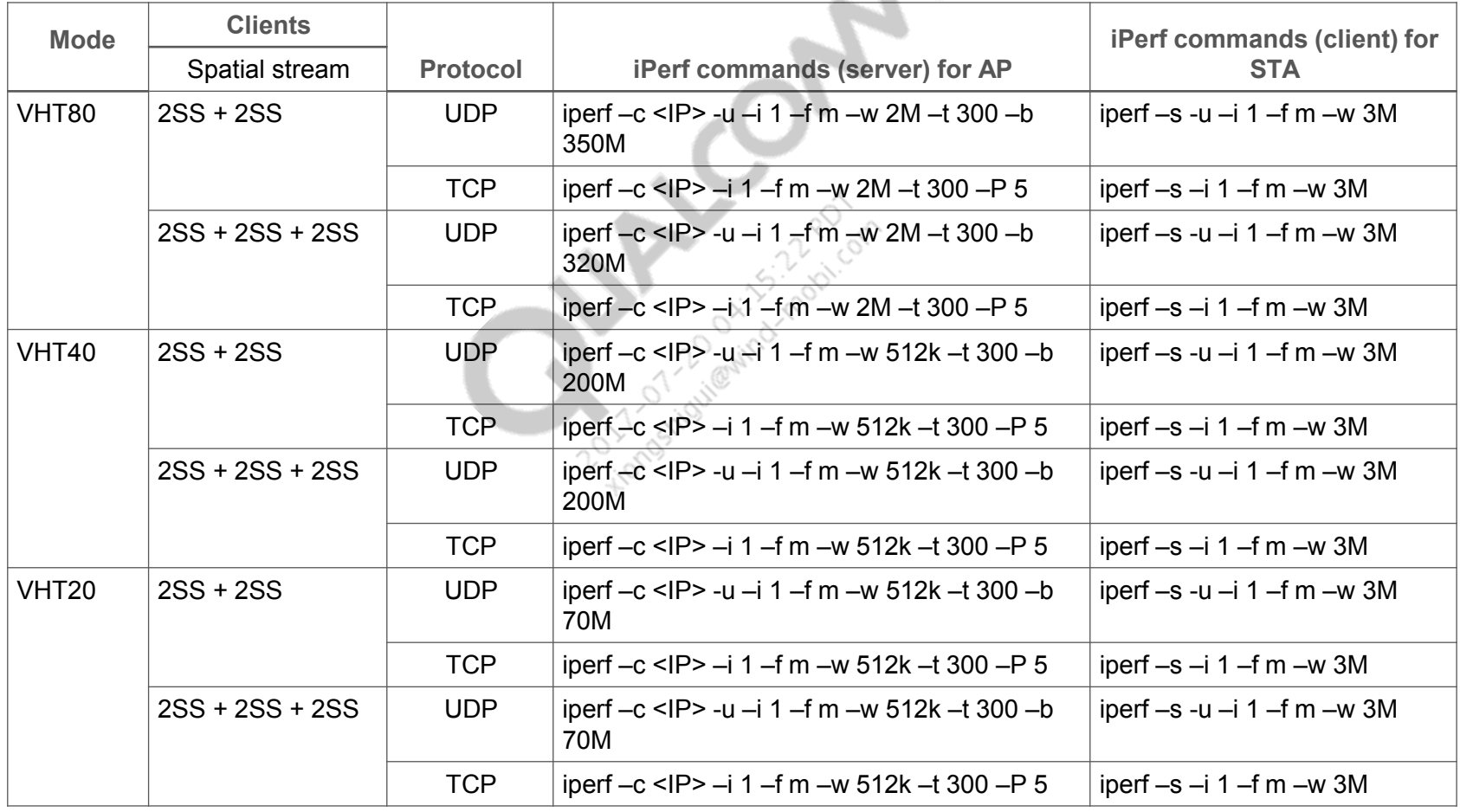

### <span id="page-19-0"></span>IxChariot setup

- Install the latest licensed IxChariot and UDP Rx only due to Chariot scripts issue on TCP.
- 2. Make 10 pairs per STA, approximately.

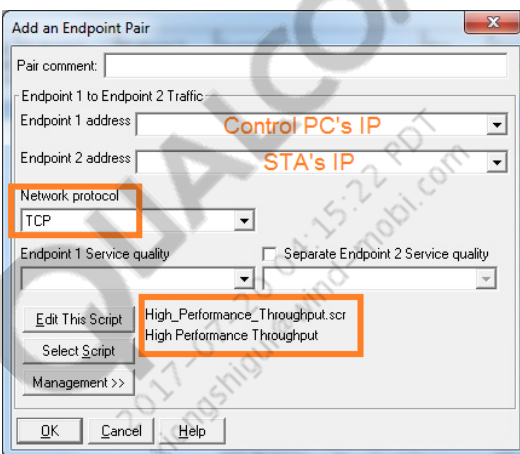

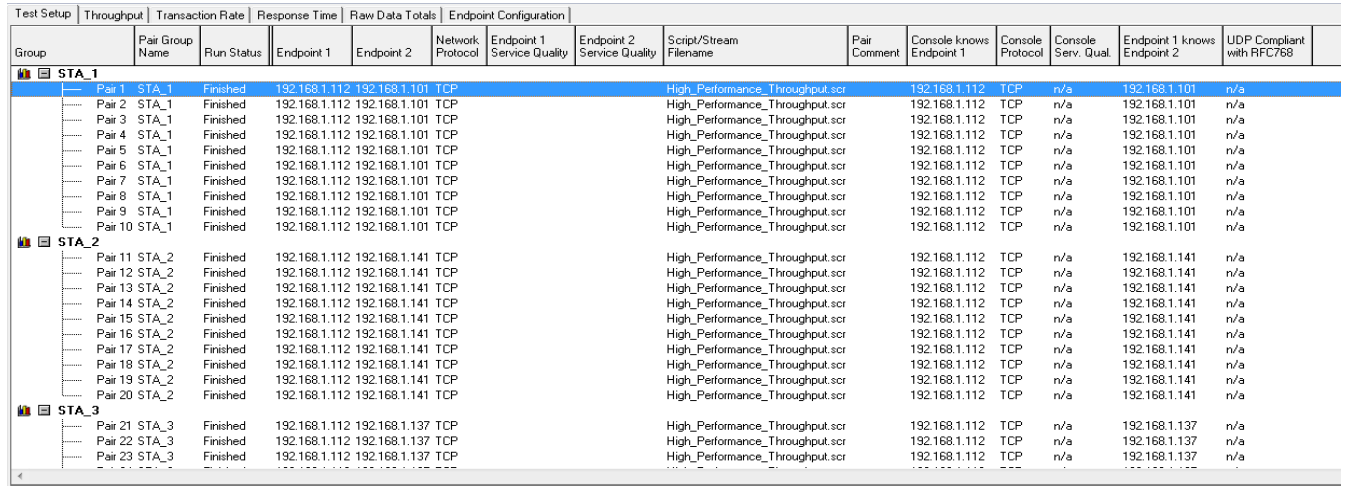

### <span id="page-20-0"></span>MU gain in controlled environment

• 70 to 80% of lower performance is expected in an open environment while using different AP

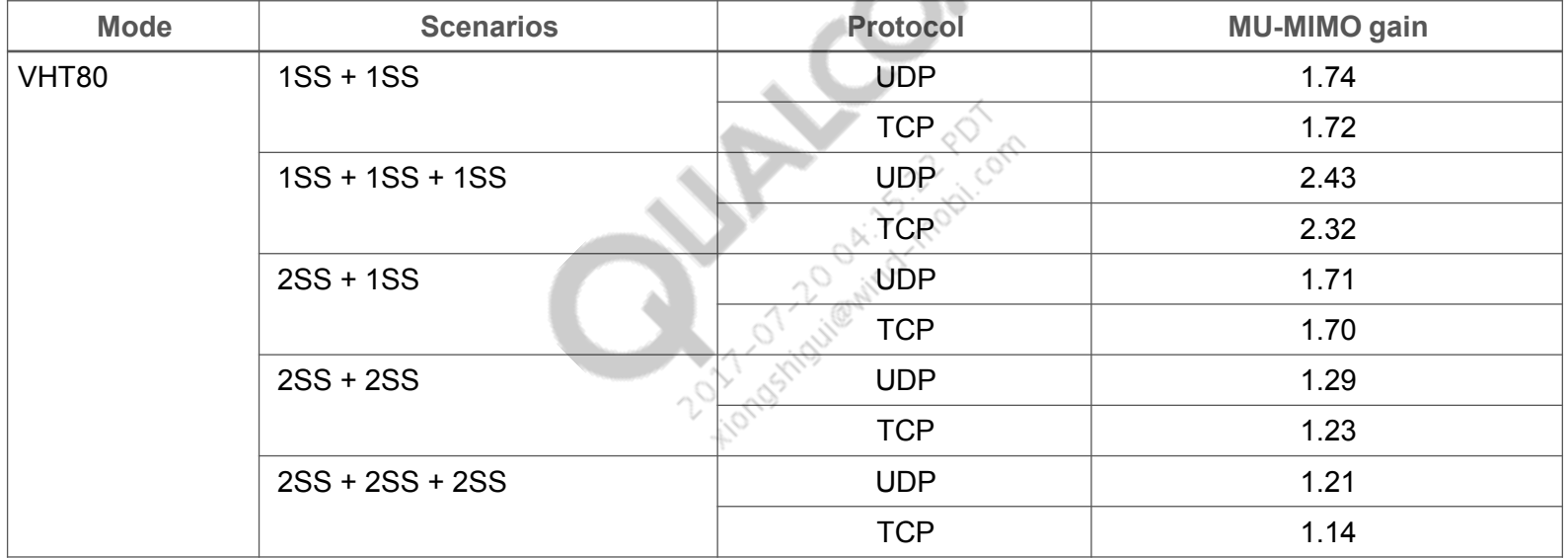

# Thank You

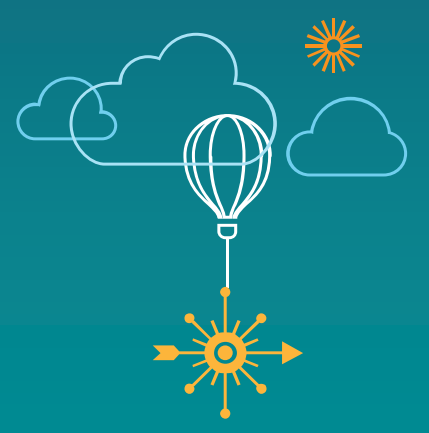